# **CLPFD segédeljárások**

#### **Statisztika**

- fd\_statistics(Kulcs, Érték): A Kulcs-hoz tartozó számláló Érték-ét kiadja és lenullázza. Lehetséges kulcsok és számlált események:
	- **–** constraints korlát létrehozása;
	- **–** resumptions korlát felébresztése;
	- **–** entailments korlát (vagy negáltja) levezethetové ˝ válásának észlelése;
	- prunings tartomány szűkítése;
	- **–** backtracks a tár ellentmondásossá válása (Prolog meghiúsulások nem számítanak).
- fd\_statistics: az összes számláló állását kiírja és lenullázza őket.

% Az N-királynő feladat összes megoldása Ss, Lab címkézéssel való<br>% végrehajtása Time msec-ig tart és Btrks FD visszalépést igényel. run\_queens(Lab, N, Ss, Time, Btrks) :-

fd\_statistics(backtracks, \_), statistics(runtime, \_), findall(Q, queens(Lab, N, Q), Ss), statistics(runtime, [\_,Time]), fd\_statistics(backtracks, Btrks).

#### **Válaszok formája (a még le nem futott, alvó korlátok kiírása a válaszban)**

- clpfd:full\_answer: ez egy dinamikus kampó eljárás. Alaphelyzetben nincs egy klóza sem, tehát nem sikerül. Ez esetben a rendszer egy kérdésre való válaszoláskor csak a kérdésben előforduló változók tartományát íria ki, az alvó korlátokat nem. Ha felveszünk egy ilyen eljárást és az sikeresen fut le, akkor a válaszban az összes változó mellett kiírja még a le nem futott összes korlátot is.
- 
- | ?- domain([X,Y], 1, 10), X+Y#=5. ⇒ X in 1..4, Y in 1..4 ?<br>| ?- assert(clpfd:full\_answer). → > yes<br>| ?- domain([X,Y], 1, 10), X+Y#=5. ⇒ clpfd:'t+u=c'(X,Y,5),
- X in 1..4, Y in 1..4 ?<br>| ?- X+Y #= Z #<=> B. ⇒ clpfd:'t=u IND'(Z,\_A)#<=>B,
- clpfd:'x+y=t'(X,Y,\_A), B in  $0..1, ...$ | ?- retract(clpfd:full\_answer).  $\Rightarrow$  yes  $\Rightarrow$  yes  $(1, -1)$ ...<br>| ?- X+Y #= Z #<=> B.  $\Rightarrow$  B in 0..1, ...
- $? X+Y \neq Z \neq **B**.$

77

### **FD-halmazok**

### **Az FD-halmaz fogalma, alapmuv˝ eletei**

- Az FD-halmaz formátum a tartományok belső ábrázolási formája.
- · Absztrakt adattípusként használandó, alapműveletei:
	- **–** is\_fdset(S): S egy korrekt FD-halmaz.
	- **–** empty\_fdset(S): S az üres FD-halmaz.
	- **–** fdset\_parts(S, Min, Max, Rest): Az S FD-halmaz áll egy Min..Max kezdő intervallumból és egy Rest maradék FD-halmazból, ahol Rest minden eleme nagyobb Max+1-nél. Egyaránt használható FD-halmaz szétszedésére és építésére (ez utóbbi most éppen hibás).
		- | ?- X in  $(1.9)$  / \ (6..8),  $fd\_set(X, _S)$ ,  $fdest\_parts(\_S, Min1, Max1, \_).$  $Min1 = 1$ ,  $Max1 = 5$ .  $X \in \{1..5\} \setminus \{9\}$  ?
- Az FD-halmaz tényleges ábrázolása: [Alsó|Fels˝o] alakú szeparált zárt intervallumok rendezett listája. (A '.(\_,\_)' struktúra memóriaigénye 33%-kal kevesebb mint bármely más 'f( $_{-}$ , $_{-}$ )' struktúráé.)

$$
| ?- X in (1..9) / \ \ (6..8), fd_set(X, S).
$$
  
\n
$$
S = [[1|5],[9|9]],
$$
  
\n
$$
X in (1..5) \ \ / \{9\} ?
$$

- · FD-halmaz is használató szűkítésre:
	- **–** X in\_set Set: Az X változót a Set FD-halmazzal szukíti. ˝
	- **– Vigyázat!** Ha a korlát-felvételi fázisban egy változó tartományát egy másik tartományának függyényében szűkítünk, ezzel nem érhetünk el "démoni"szűkítő hatást, hiszen ez a szűkítés csak egyszer fut le. Az in\_set eljárást csak globális korlátok ill. testreszabott címkézés megvalósítására célszerű használni.

# **CLPFD segédeljárások (folyt.)**

### **FD változók belso˝ jellemzoi˝**

- Az FD változókról a könyvtár által tárolt információk lekérdezhetők.
- Ezek felhasználhatók a címkézésben, globális korlátok írásában ill. nyomkövetésben.
- **Vigyázat!** Félreértés veszélye! Minden más használat nagy eséllyel hibás.

### **FD változók felismerése**

fd\_var(V): V egy a clpfd könyvtár által ismert változó.

#### **Tartományok pillanatnyi jellemzoinek ˝ lekérdezése**

- fd\_min(X, Min): A Min paramétert egyesíti az X változó tartományának alsó határával (ez egy szám vagy inf lehet).
- fd\_max(X, Max): Max az X felső határa (szám vagy sup).
- fd\_size(X, Size): Size az X tartományának számossága (szám vagy sup).
- fd\_dom(X, Range): Range az X változó tartománya, KonstansTartomány formában
- fd\_set(X, Set): Set az X tartománya ún. FD-halmaz formában.
- fd\_degree(X, D): D az X-hez kapcsolódó korlátok száma.

#### **Példák**

- | ?- X in  $(1..5)\setminus/\{9\}$ , fd\_min(X, Min), fd\_max(X, Max), fd\_size(X, Size). Min = 1, Max = 9, Size = 6, X in(1..5)\/{9} ?
- 
- | ?- X in (1..9)/\ \(6..8), fd\_dom(X, Dom), fd\_set(X, Set). Dom = (1..5)\/{9}, Set = [[1|5],[9|9]], X in ... ? | ?- queens\_nolab(8, [X|\_]), fd\_degree(X, Deg).
- Deg = 21, X in 1..8 ?  $\frac{1}{8}$  21 = 7\*3

#### 78

## **FD-halmazok (folyt.)**

#### **FD-halmazokat kezelo˝ további eljárások**

- fdset\_singleton(Set, Elt): Set az egyetlen Elt-bol˝ áll.
- fdset\_interval(Set, Min, Max): Set a Min..Max intervallum (oda-vissza használható).
- fdset\_union/[3,2], fdset\_intersection/[3,2] : Két halmaz ill. egy listában megadott halmazok úniója és metszete.
- fdset\_complement/2: Egy halmaz komplemense.
- fdset\_member(Elt, Set): Elt eleme a Set FD-halmaznak.
- list\_to\_fdset(List, Set), fdset\_to\_list(Set, List): számlista átalakítása halmazzá, és fordítva.
- range\_to\_fdset(Range, Set), fdset\_to\_range(Set, Range): Konstans tartomány átalakítása halmazzá és viszont.

### **Példa**

```
| ?- list_to_fdset([2,3,5,7], _FS1),
      fdset_complement(_FS1, _FS2),
             S \rightharpoondown FSS2 \leftrightarrow \{2,3,5,7\}fdset interval(FS3, 0, sup),
             \text{\$} \_FS3 \leftrightarrow 0..\supfdset_intersection(_FS2, _FS3, _FS4),
             S \rvert FSA \leftrightarrow (0..sup) / \setminus \setminus \set{2,3,5,7}fdset_to_range(_FS4, Range),
      X in_set _FS4.
```
Range =  $(0..1)\ \/(4)\ \/(6)\ \/(8..sup)$ ,  $X \in (0..1) \setminus \{4\} \setminus \{6\} \setminus (8..sup)$  ?

- 
- 
- 

# **Keresési stratégiák — példák**

# **Címkézési (keresési) stratégiák**

### **CSP programok szerkezete (***ismétlés!***)**

- változók és tartományaik megadása,
- korlátok felvétele (lehetőleg választási pontok létrehozása nélkül!),
- címkézés (keresés).

#### **A címkézési fázis feladata**

- Adott változók egy halmaza,
- ezeket a tartományaik által megengedett értékekre szisztematikusan be kell helyettesíteni
- (miközben a korlátok fel-felébrednek, és visszalépést okoznak a nem megengedett állapotokban).
- · Mindezt a lehető leggyorsabban, a lehető legkevesebb visszalépéssel kell megoldani.

### **A keresés célja lehet**

- **egyetlen** (tetszőleges) megoldás előállítása,
- **az összes** megoldás előállítása,
- **•** a valamilyen szempontból legjobb megoldás előállítása.

#### **A keresési stratégia paraméterezési lehetoségei ˝**

- Milyen **sorrend**ben kezeljük az egyes változókat?
- Milyen **választási pont**ot hozunk létre?
- Milyen **irány**ban járjuk be a változó tartományát?

81

# **Címkézo˝ eljárások;** labeling/2

**A címkézés alap-eljárása:** labeling(Opciók, VáltozóLista) A VáltozóLista minden elemét behelyettesíti, az Opciók lista által előírt módon. Az alábbi csoportok mindegyikéből legfeljebb egy opció szerepelhet. Ha az első négy csoport valamelyikéből nem szerepel opció, akkor a dőlt betűvel szedett alapértelmezés lép életbe.

- 1. a változó kiválasztása: leftmost, min, max, ff, ffc, variable(Sel)
- 2. a választási pont fajtája: step, enum, bisect, value(Enum)
- 3. a bejárási irány: up, down
- 4. a keresett megoldások: all, minimize(X), maximize(X)
- 5. a gyűjtendő statisztikai adat: assumptions(A)
- 6. a balszélső ágtól való eltérés korlátozása: discrepancy(D)

#### **A címkézés menete**

- a. Ha a VáltozóLista üres, akkor a címkézés sikeresen véget ér. Egyébként kiválasztunk belőle egy X elemet az 1. csoportbeli opció által előírt módon.
- b. Ha X már behelyettesített, akkor a Változólistából elhagyjuk, és folytatjuk az **a.** pontnál.
- c. Egyébként az X változó tartományát felosztjuk két vagy több diszjunkt részre a 2. csoportbeli opció szerint (kivéve value(Enum) esetén, amikor is azonnal az e. pontra megyünk).
- d. A tartományokat elrendezzük a 3. csoportbeli opció szerint.
- e. Létrehozunk egy választási pontot, amelynek ágain sorra leszűkítjük az X változót a kiválasztott tartományokra.
- f. Minden egyes ágon az X szűkítése értelemszerűen kiváltia a rá vonatkozó korlátok felébredését. Ha ez meghiúsulást okoz, akkor visszalépünk az **e.** pontra és ott a következő ágon folytatjuk.
- g. Ha X most már behelyettesített, akkor elhagyjuk a Változólistából. Ezután mindenképpen folytatjuk az **a.** pontnál.
- h. A fenti folyamat során értelemszerűen figyelembe vesszük a 4.-6. csoportbeli opciók előírásait is.

 | ?- X in 1..4, Y in 1..2, indomain(X), indomain(Y).

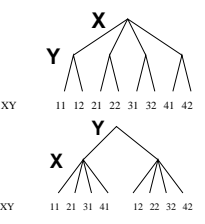

- | ?- X in 1..4, Y in 1..2, indomain(Y), indomain(X).
- A first-fail elv: a kisebb tartományú változót előbb címkézzük kevesebb választási pont, remélhetően kisebb keresési tér.
- · Példa feladatspecifikus sorrendre: az N királynő feladatban érdemes a középső sorokba tenni le először a királynőket, mert ezek a többi változó tartományát jobban megszűrik, mint a szélsőkbe tettek.

# **Milyen szerkezetu˝ keresési tereket hozhatunk létre?**

- $\bullet$  felsorolás: | ?- X in  $1..4$ , labeling([enum], [X]).
- kettévágás: | ?- X in 1..4, labeling([bisect], [X]).
- lépegetés: | ?- X in 1..4, labeling([step], [X]).

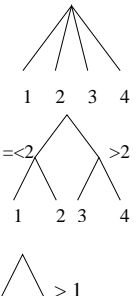

### 3 4  $>1$  $> 2$  $> 3$ 1 2

## **A címkézés menete — példa**

82

# A példa: X in 1..3, Y in 1..2, X#>=Y, labeling([min], [X,Y]). • A min opció a legkisebb alsó határú változó kiválasztását írja elő. | ?- fdbg\_assign\_name(X, x), fdbg\_assign\_name(Y, y), X in 1..3, Y in 1..2, X #>= Y, fdbg\_on, labeling([min], [X,Y]). % The clp(fd) debugger is switched on Labeling  $[1, \text{cx}]$ : starting in range  $1..3$ .<br>Labeling  $[1, \text{cx}]$ : step:  $\text{cx}$  > = 1<br> $\text{cy}$  = 1..2 ->  $\{1\}$  Constraint exited. X = 1, Y = 1 ? ; Labeling [1, <x>]: step: <x> >= 2<br>
<y>#=<<x> y = 1..2, x = 2..3 Constraint exited.<br>
Labeling [6, <y>]: starting in range 1..2. Labeling [6, <y>]: step: <y> = 1<br>
Labeling [8, <x>]: starting in range 2..3.<br>
Labeling [8, <x>]: step: <x> = 2  $X = 2, Y = 1 ?$ Labeling  $[8, \text{xx}]$ : step:  $\langle x \rangle$  >= 3  $X = 3, Y = 1 ?$ Labeling [8, <x>]: failed. Labeling [6, <y>]: step: <y> >= 2 Labeling [12, <x>]: starting in range 2..3. Labeling [12, <x>]: step: <x> = 2  $X = 2, Y = 2 ?$ Labeling  $[12, \langle x \rangle]$ : step:  $\langle x \rangle$  >= 3  $X = 3, Y = 2 ?$

### **A keresési fa**

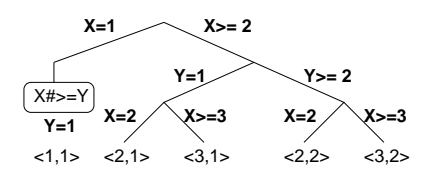

## **Címkézési opciók**

# **Címkézési opciók (folyt.)**

#### **A címkézendo˝ változó**

A következő címkézendő változó kiválasztási szempontjai (ahol több szempont van, a későbbi csak akkor számít, ha a megelőzők egyenlőek):

- leftmost legbaloldalibb (alapértelmezés);
- min a legkisebb alsó határú; a legbaloldalibb;
- max a legnagyobb felső határú; a legbaloldalibb;
- $\bullet$  ff ("first-fail" elv): a legkisebb tartományú; a legbaloldalibb;
- $\bullet$  ffc a legkisebb tartományú; a legtöbb korlátban előforduló; a legbaloldalibb;
- variable(Sel) (meta-opció) Sel egy felhasználói eljárás, amely kiválasztja a következő címkézendő változót (lásd később).

### **A választás fajtája**

A kiválasztott X változó tartományát a következőképpen bonthatjuk fel:

- step X #= B és X # = B közötti választás, ahol B az X tartományának alsó vagy felső határa (alapértelmezés);
- enum többszörös választás X lehetséges értekei közül;
- bisect X #< M és X #>= M közötti választás, ahol M az X tartományának középső eleme (M =  $(min(X) + max(X)) // 2);$
- value(Enum) (meta-opció) Enum egy eljárás, amelynek az a feladata, hogy leszűkítse X tartományát (lásd később).

### **A bejárási irány**

A tartomány bejárási iránya lehet:

- up alulról felfelé (alapértelmezés);
- · down felülről lefelé.

85

## **Címkézési opciók (folyt.)**

### **Egyéb opciók**

- $\bullet$  Statisztika: assumptions(K) egyesíti K-t a sikeres megoldáshoz vezető ágon levő változó-kiválasztások számával (ami lényegében a keresési fában a megoldáshoz vezető út hossza).
- A heurisztikától való eltérés korlátozása: discrepancy(D) (D adott szám) csak olyan megoldásokat kérünk figyelembe venni, amelyekhez a keresési fában úgy jutunk el, hogy a legfeljebb D-szer választunk egy nem-legbaloldalibb ágat a választási pontokban. (Szemléletesen: a fa gyökerétől a megoldásig haladva legfeljebbb D-szer kell megadni a jobbkéz-szabály szerinti elsőbbséget.) Az opció háttere az LDS (Limited Discrepancy Search) keresési módszer. Ebben feltételezzük, hogy a legbaloldalibb választások képviselik azt a heurisztikát, amivel nagy valószínűséggel eljuthatunk egy megoldáshoz. Mivel a heurisztika nem teljesen tökéletes, ezért valamennyi eltérést megengedünk, de az össz-eltérés-mennyiséget korlátozzuk.

### **Példák (vö. a 82. lapon levo˝ keresési fákkal):**

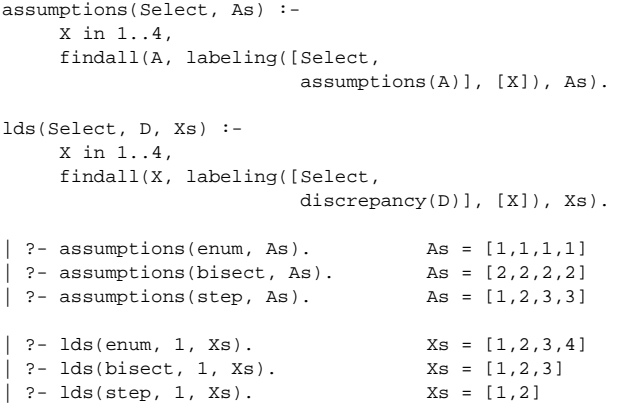

#### **A keresett megoldások**

- all visszalépéssel az összes megoldást felsorolja (alapértelmezés);
- minimize(X) ill. maximize(X) egy, az X-re minimális ill. maximális értéket eredményező megoldást keres, branch-and-bound algoritmussal.

### **Példa szélsoérték ˝ keresésére**

```
| ? - L = [X,Y,Z], domain(L, 0, 1),
    V#=Y+Z-X, labeling([minimize(V)], _L).
```

$$
V = -1
$$
,  $X = 1$ ,  $Y = 0$ ,  $Z = 0$ ? ;  
no

#### **A keresési fa a branch-and-bound algoritmussal**

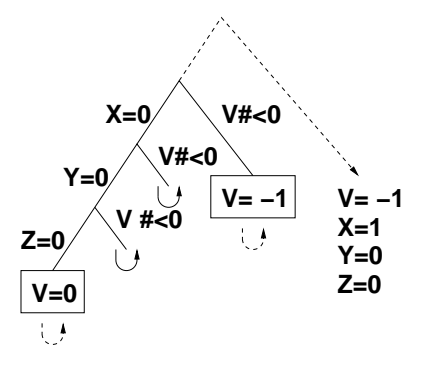

### **A címkézés testreszabása**

86

### **labeling/2 — a** variable(Sel) **meta-opció**

- $\bullet$  variable(Sel) Sel egy eljárás, amely kiválasztja a következő címkézendő változót. Sel (Vars, Selected, Rest) alakban hívja meg a rendszer, ahol Vars a még címkézendő változók/számok listája.
- Sel-nek determinisztikusan sikerülnie kell egyesítve Selected-et a címkézendő *változóval* és Rest-et a maradékkal.
- · Sel egy tetszőleges meghívható kifejezés lehet (callable, azaz név vagy struktúra). A három argumentumot a rendszer fűzi Sel argumentumlistájának végére.
- Például: ha a Sel opcióként a mod:sel(Param) kifejezést adjuk meg, akkor a rendszer a mod:sel(Param, Vars, Selected, Rest) eljáráshívást haitia maid végre.

#### **Példa a variable opció használatára**

```
% A Vars-beli változók között Sel a Hol-adik,
% Rest a maradék.
valaszt(Hol, Vars, Sel, Rest) :-
        szur(Vars, Szurtek),
        length(Szurtek, Len), N is integer(Hol*Len),
        nth0(N, Szurtek, Sel, Rest).
% szur(Vk, Szk): A Vk-ban lev˝o változók listája Szk.
szur([], []).<br>szur([V|Vk], Szk):-
                            nonvar(V), !, szur(Vk, Szk).
szur([V|Vk], [V|Szk]) :- szur(Vk, Szk).
queens([1, 8, 0s). \rightarrow 0s = [1,5,8,6,3,7,2,4]
queens([variable(valaszt(0.5))], 8, Qs) \rightarrow Qs = [7,2,6,3,1,4,8,5]
queens([variable(valaszt(0.7))], 8, Qs) \rightarrow Qs = [5,7,2,6,3,1,4,8]
```
## **A címkézés testreszabása (folyt.)**

### **labeling/2 — a** value(Enum) **meta-opció**

- $\bullet\,$  value (Enum) Enum egy eljárás, amelynek az a feladata, hogy leszűkítse X tartományát. Az eljárást a rendszer Enum(X, Rest, BB0, BB) alakban hívja meg, ahol [X|Rest] a még címkézendő változók listája.
- · Enum-nak nemdeterminisztikusan le kell szűkítenie X tartományát az összes lehetséges módon, vö. a címkézés menetének leírását a 83. lapon.
- $\bullet$  Az első választásnál meg kell hívnia az first\_bound(BB0, BB), a későbbieknél a later\_bound(BB0, BB) eljárást, a BB ill. LDS keresési algoritmusok kiszolgálására.
- Enum-nak egy meghívható kifejezésnek kell lennie. A négy argumentumot a rendszer fűzi Enum argumentumlistájának a végére.

### **Példa: belülrol˝ kifelé való érték-felsorolás**

```
midout(X, _Rest, BB0, BB) :-
        fd_size(X, Size),
        Mid is (Size+1)//2,
        fd_set(X, Set),
        fdset_to_list(Set, L),
        nth(Mid, L, MidElem),
        ( first_bound(BB0, BB), X = MidElem
        ; later_bound(BB0, BB), X #\= MidElem
        ).
| ?- X in {1,3,12,19,120},
    labeling([value(midout)], [X]).
X = 12 ? ;
X = 3 ? ;
X = 19 ? ;
X = 1 ? ;X = 120 ?no
```
89

### **A címkézés hatékonysága**

A korábbi queens eljárás megoldásait különböző címkézési opciókkal, különböző méretű táblákra, 600 MHz Pentium III gépen.  $(Ielölés: midvar = variable(valuealaszt(0.5)))$ 

## **Összes megoldás keresése**

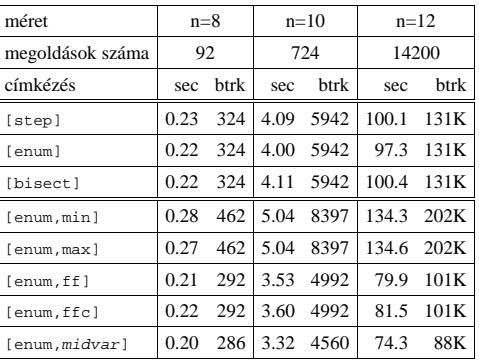

### **Elso˝ megoldás keresése**

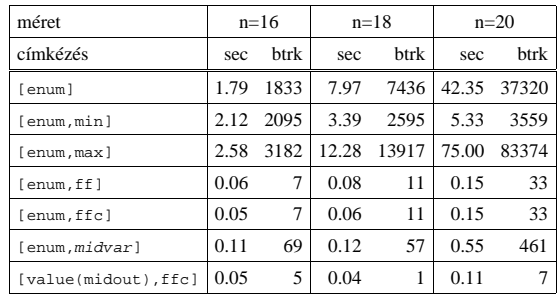

90

## **További címkézo˝ eljárások**

indomain(X) — ekvivalens a labeling([enum], [X]) hívással.

minimize(Cél, X) ill. maximize(Cél, X) A Cél *ismételt hívásával* megkeresi az X változó minimális ill. maximális értékét.

#### **A minimize/2 eljárás definíciója**

minimize(Goal, Var) :- findall(Goal-Var, (Goal -> true), [Best1-UB1]), minimize(Goal, Var, Best1, UB1). % minimize(Goal, Var, BestGoal, UB): Var is the minimal % value < UB allowed by Goal, or, failing that, % Goal = BestGoal. minimize(Goal, Var, \_, UB) :- var(UB), !, % hibajelzés. minimize(Goal, Var, \_, UB) :- Var #< UB, findall(Goal-Var, (Goal -> true), [Best1-UB1]), !, minimize(Goal, Var, Best1, UB1). minimize(Goal, Var, Goal, Var).

### **Példa a minimize/2 használatára**

 $p(T_i - V)$  :-L = [X,Y,Z], domain(L, 0, 1), V #= Y+Z-X, labeling([], L).  $? -$  spy( $[p/2,$  minimize/4, call/1]). | ?- minimize1(p(L, V), V). + 1 1 Call: p(L,V) ? z ?+ 1 1 Exit: p([0,0,0],0) ? z + 2 1 Call: minimize(p(L,V),V,p([0,0,0],0),0) ? z + 3 2 Call: call(user:(V#<0)) ? z + 3 2 Exit: call(user:(V#<0)) ? z + 4 2 Call: p(L,V) ? z + 4 2 Exit: p([1,0,0],-1) ? z  $+$  5 2 Call: minimize(p(L,V),V,p([1,0,0],-1),-1) ? z + 6 3 Call: call(user:(V#< -1)) ? z + 6 3 Exit: call(user:(V#< -1)) ? z + 7 3 Call: p(L,V) ? z + 7 3 Fail: p(L,V) ? z + 5 2 Exit: minimize(p([1,0,0],-1),-1,p([1,0,0],-1),-1) ? z + 2 1 Exit: minimize(p([1,0,0],-1),-1,p([0,0,0],0),0) ? z L = [1,0,0], V = -1 ?

### **2. kis házi feladat: számkeresztrejtvény**

### **A feladat**

- Adott egy keresztrejtvény, amelyek egyes kockáiba *Max* számokat kell elhelyezni (szokásosan  $Max = 9$ ).
- A vízszintes és függőleges "szavak" meghatározásaként a benne levő számok összege van megadva.
- · Egy szóban levő betűk (kockák) mind különböző értékkel kell bírjanak.

#### **A keresztrejtvény Prolog ábrázolása:**

- listák listájaként megadott mátrix;
- a fekete kockák helyén  $F\backslash V$  alakú struktúrák vannak, ahol  $F$  és  $V$  az adott kockát követő függőleges ill. vízszintes szó összege, vagy x, ha nincs ott szó;

 $11 \times 21 \times 8$ 

21

8 9 7 <sup>1</sup>

5

10 6

2 1

24

• a kitöltendő fehér kockákat (különböző) változók jelzik.

## **A megirandó Prolog eljárás és használata**

```
% szamker(SzK, Max): SzK az 1..Max számokkal
% helyesen kitöltött számkeresztrejtvény.
% Megjegyzés: egyes sorban/oszlopban középen
% is lehet 'x'!
```

| pelda(mini, [[x\ x,11\x,21\x, 8\x],                      |                          |        |              |  |
|----------------------------------------------------------|--------------------------|--------|--------------|--|
| $\left[\right.\mathbf{x}\right.\right.\left.\right.24$ , | $\sim$                   | $-1$   |              |  |
| $\lceil x \backslash 10 \rceil$                          | $\overline{\phantom{a}}$ | $\sim$ |              |  |
| $\lceil x \backslash 6 \rceil$                           | $\overline{\phantom{a}}$ |        | , x\x]], 9). |  |
|                                                          |                          |        |              |  |

| ?- pelda(mini, SzK, \_Max), szamker(SzK, \_Max).  $\texttt{SzK} = [\,[\,x\!\setminus\!x\,,\,\,11\!\setminus\!x\,,21\!\setminus\!x\,,8\!\setminus\!x\,]\,,$  $[x\124,8, 9, 7],$ <br>  $[x\10,2, 7, 1],$ <br>  $[x\6, 1, 5, x\x]] ? ; no$